# **Standard Operating Procedure (SoP) for Processing Underground Telegraph Infrastructure Permission by the Government Stakeholders at the Assam RoW Portal**

#### **Section 1: General Information**

- 1. The licensee registered as Telecom Service Provider (TSP), Internet Service Provider (ISP) or Infrastructure Provider (IP) under the Department of Telecommunication, Government of India shall submit application for permission for laying underground telegraph infrastructure (generally optical fibre cable) through the Assam RoW portal available at URL [https://row.assam.gov.in.](https://row.assam.gov.in/)
- 2. As per Para 2 of the *"Guidelines for granting Right of Way to Telegraph Infrastructure in Assam, 2018"* and under sub-rule (1) of rule (4) of the *"Indian Telegraph Right of Way Rules, 2016"* Deputy Commissioner of the district shall be the Nodal Officer for processing of application.
- 3. As per Para (9), (2), (b) of the aforementioned guidelines, the Nodal Officer shall dispose applications within 60 (sixty) working days from the date of submission.
- 4. While laying underground telegraph infrastructure spanning through routes of various districts, jurisdiction of different local bodies or department like PWD (Rods); the licensee shall ensure that separate application is being submitted to respective Nodal Officer of a particular district and separate application is being made for different local bodies and PWD (Roads). For example, a licensee has proposed to lay Optical Fibre from Guwahati to Nagaon passing through jurisdiction of PWD (Roads) in Kamrup, Morigaon and Nagaon District and jurisdiction of Guwahati Municipal Corporation, Multiple Gram Panchayat; then licensee shall ensure that separate application is being submitted considering the authority of the route jurisdiction.

#### **Section 2: Process for Processing Application by Government Stakeholders**

1. As per government process re-engineering of the Para 7 of the *"Guidelines for granting Right of Way (RoW) to telegraph infrastructure in Assam, 2018"*, following process flow has been incorporated at the Assam RoW portal for processing underground telegraph infrastructure permission application.

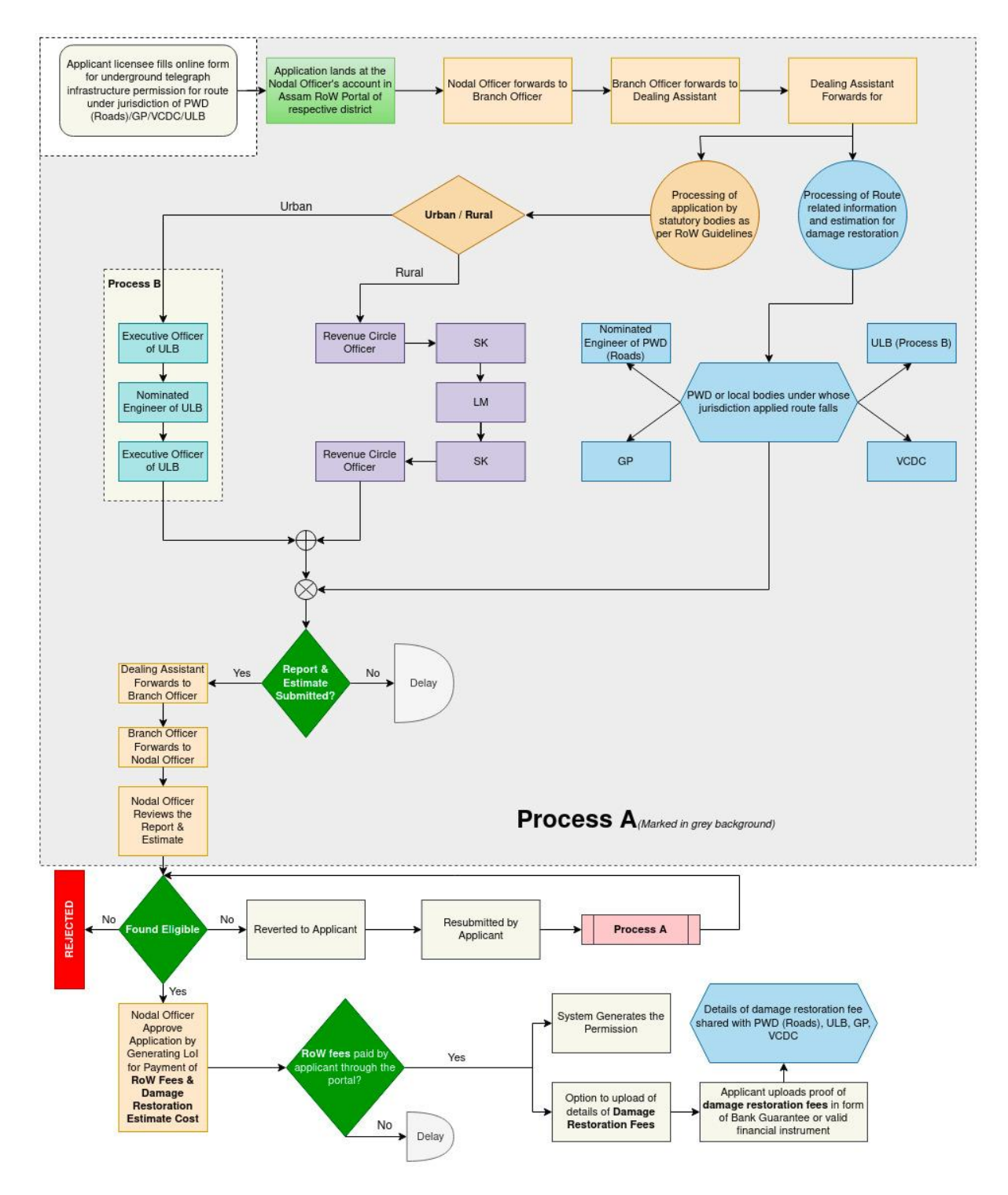

*Fig 1: Process flow of processing underground infrastructure permission application*

#### **Section 3: Process Control at District Level**

- 1. The District Manager, DITEC shall be the District Administrator of the portal as mandated vide letter no. IT.56/2018/273 Dated 25<sup>th</sup> September, 2020.
- 2. The District Administrator in consultation with respective Deputy Commissioner shall control the application process-flow at the portal for a particular district.
- 3. There shall be 4 (four) types of process-flows for a particular district for processing underground telegraph infrastructure permission based on the area type and route jurisdiction where underground telegraph infrastructure is proposed to be laid. The details of the process-flows are provided below.
	- A. When area type is URBAN and the route of infrastructure is under jurisdiction of

| <b>Process Flow Urban + ULB</b> |                                   |                         |                           |                               |                |                |                |                          |                |                                     |                                     |  |
|---------------------------------|-----------------------------------|-------------------------|---------------------------|-------------------------------|----------------|----------------|----------------|--------------------------|----------------|-------------------------------------|-------------------------------------|--|
| SN                              | <b>Office Type</b>                | <b>Is Applicable?</b>   | Role                      | <b>User Type</b>              | Forward        | Back           | Approve        | Reject                   | Revert         | <b>Next Office</b>                  | <b>Prev Office</b>                  |  |
|                                 | Office of the Deputy Commissioner |                         | <b>Nodal Officer</b>      | Level-2 (Forwarder)           | ✓              | $\pmb{\times}$ | $\pmb{\times}$ | ×                        | ×              |                                     |                                     |  |
| $\overline{2}$                  | Office of the Deputy Commissioner | $\overline{\mathbf{v}}$ | <b>Branch Officer</b>     | Level-2 (Forwarder)           | $\checkmark$   | $\checkmark$   | $\pmb{\times}$ | $\pmb{\times}$           | $\pmb{\times}$ |                                     |                                     |  |
| 3                               | Office of the Deputy Commissioner |                         | <b>Dealing Assistant</b>  | Level-2 (Forwarder)           | $\checkmark$   | $\checkmark$   | $\pmb{\times}$ | ×                        | $\pmb{\times}$ | $\rightarrow$ ULB                   |                                     |  |
| Δ                               | <b>ULB</b>                        |                         | <b>Executive Officer</b>  | Level-2 (Forwarder)           | ✓              | $\bullet$      | $\pmb{\times}$ | $\pmb{\times}$           | ×              |                                     | ← Office of the Deputy Commissioner |  |
| 5                               | <b>ULB</b>                        |                         | <b>Assistant Engineer</b> | Level-3 (Dealing User)        | $\checkmark$   | $\pmb{\times}$ | $\pmb{\times}$ | $\mathbf x$              | ×              |                                     |                                     |  |
| 6                               | <b>ULB</b>                        |                         | <b>Executive Officer</b>  | Level-2 (Forwarder)           | $\checkmark$   | $\checkmark$   | $\pmb{\times}$ | $\pmb{\times}$           | ×              | → Office of the Deputy Commissioner |                                     |  |
|                                 | Office of the Deputy Commissioner |                         | <b>Dealing Assistant</b>  | Level-2 (Forwarder)           | ✓              | $\checkmark$   | $\pmb{\times}$ | $\pmb{\times}$           | ×              |                                     | $\leftarrow$ ULB                    |  |
| 8                               | Office of the Deputy Commissioner | $\overline{\mathbf{v}}$ | <b>Branch Officer</b>     | Level-2 (Forwarder)           | $\checkmark$   | $\checkmark$   | $\pmb{\times}$ | $\mathbf x$              | ×              |                                     |                                     |  |
| 9                               | Office of the Deputy Commissioner |                         | Nodal Officer             | Level-1 (Approving Authority) | $\pmb{\times}$ | $\checkmark$   | $\checkmark$   | $\overline{\phantom{0}}$ | $\checkmark$   |                                     |                                     |  |

an ULB, an application shall be processed as per process depicted below.

*Fig 2: Process-flow for Urban area and route under jurisdiction of a ULB*

B. When area type is URBAN and the route of infrastructure is under jurisdiction of PWD (Roads), an application shall be processed as per process depicted below.

| <b>Process Flow Urban + PWD</b> |                                   |                       |                                   |                               |                |                          |                                            |              |                           |                                     |                                     |
|---------------------------------|-----------------------------------|-----------------------|-----------------------------------|-------------------------------|----------------|--------------------------|--------------------------------------------|--------------|---------------------------|-------------------------------------|-------------------------------------|
| <b>SN</b>                       | <b>Office Type</b>                | <b>Is Applicable?</b> | <b>Role</b>                       | <b>User Type</b>              |                |                          | Forward   Back   Approve   Reject   Revert |              |                           | <b>Next Office</b>                  | <b>Prev Office</b>                  |
| 1                               | Office of the Deputy Commissioner |                       | <b>Nodal Officer</b>              | Level-2 (Forwarder)           | $\checkmark$   | ×                        | $\mathbf x$                                | ×            | $\mathbf x$               |                                     |                                     |
| $\overline{2}$                  | Office of the Deputy Commissioner | ☑                     | <b>Branch Officer</b>             | Level-2 (Forwarder)           | $\checkmark$   | $\overline{\phantom{0}}$ | $\mathbf x$                                | ×            | $\mathbf x$               |                                     |                                     |
| 3                               | Office of the Deputy Commissioner |                       | <b>Dealing Assistant</b>          | Level-2 (Forwarder)           | $\checkmark$   | $\checkmark$             | $\mathbf{x}$                               | ×            | $\mathbf x$               | $\rightarrow$ PWD Roads<br>$+$ ULB  |                                     |
| $\overline{4}$                  | <b>PWD Roads</b>                  |                       | <b>Executive Engineer (Roads)</b> | Level-3 (Dealing User)        | $\checkmark$   | $\pmb{\times}$           | $\mathbf x$                                | ×            | $\mathbf x$               | > Office of the Deputy Commissioner |                                     |
| 5                               | <b>ULB</b>                        |                       | <b>Executive Officer</b>          | Level-2 (Forwarder)           | $\checkmark$   | $\checkmark$             | $\mathbf x$                                | $\mathbf x$  | $\boldsymbol{\mathsf{x}}$ |                                     | ← Office of the Deputy Commissioner |
| 6                               | <b>ULB</b>                        |                       | <b>Assistant Engineer</b>         | Level-3 (Dealing User)        | $\checkmark$   | $\pmb{\times}$           | $\mathbf x$                                | ×            | $\boldsymbol{\mathsf{x}}$ |                                     |                                     |
|                                 | <b>ULB</b>                        |                       | <b>Executive Officer</b>          | Level-2 (Forwarder)           | $\checkmark$   | $\checkmark$             | $\mathbf x$                                | ×            | $\mathbf x$               | → Office of the Deputy Commissioner |                                     |
| 8                               | Office of the Deputy Commissioner |                       | <b>Dealing Assistant</b>          | Level-2 (Forwarder)           | $\checkmark$   | v                        | $\mathbf x$                                | $\mathbf x$  | $\mathbf x$               |                                     | ← PWD Roads<br>$\leftarrow$ ULB     |
| 9                               | Office of the Deputy Commissioner | $\blacktriangledown$  | <b>Branch Officer</b>             | Level-2 (Forwarder)           | $\checkmark$   | $\checkmark$             | $\mathbf x$                                | ×            | $\boldsymbol{\mathsf{x}}$ |                                     |                                     |
| 10 <sup>°</sup>                 | Office of the Deputy Commissioner |                       | Nodal Officer                     | Level-1 (Approving Authority) | $\pmb{\times}$ | ✓                        |                                            | $\checkmark$ | $\checkmark$              |                                     |                                     |

*Fig 3: Process-flow for Urban Area and route under jurisdiction of PWD (Roads)*

C. When area type is RURAL and the route of infrastructure is under jurisdiction of a GP/VCDC, an application shall be processed as per process depicted below.

| <b>Process Flow Rural + GP</b> |                                   |                         |                                 |                               |                |   |                                            |                |                |                                             |                                            |
|--------------------------------|-----------------------------------|-------------------------|---------------------------------|-------------------------------|----------------|---|--------------------------------------------|----------------|----------------|---------------------------------------------|--------------------------------------------|
| SN                             | <b>Office Type</b>                | <b>Is Applicable?</b>   | Role                            | <b>User Type</b>              |                |   | Forward   Back   Approve   Reject   Revert |                |                | <b>Next Office</b>                          | <b>Prev Office</b>                         |
|                                | Office of the Deputy Commissioner |                         | <b>Nodal Officer</b>            | Level-2 (Forwarder)           | ✓              | × | ×                                          | $\mathbf x$    | $\mathbf x$    |                                             |                                            |
|                                | Office of the Deputy Commissioner | $\overline{\mathbf{v}}$ | <b>Branch Officer</b>           | Level-2 (Forwarder)           | $\checkmark$   | ✓ | $\mathbf{x}$                               | $\pmb{\times}$ | $\mathbf x$    |                                             |                                            |
|                                | Office of the Deputy Commissioner |                         | <b>Dealing Assistant</b>        | Level-2 (Forwarder)           | ✓              | ں | ×                                          | $\mathbf x$    | ×              | $\rightarrow$ GP<br>→ Revenue Circle Office |                                            |
|                                | GP                                | $\overline{\mathbf{v}}$ | <b>Gaon Panchayat Secretary</b> | Level-3 (Dealing User)        | $\checkmark$   | × | $\mathbf x$                                | $\mathbf{x}$   | $\pmb{\times}$ | > Office of the Deputy Commissioner         |                                            |
|                                | <b>Revenue Circle Office</b>      |                         | <b>Circle Officer</b>           | Level-2 (Forwarder)           | v              | ✓ | $\mathbf x$                                | $\pmb{\times}$ | $\pmb{\times}$ |                                             | ← Office of the Deputy Commissioner        |
|                                | <b>Revenue Circle Office</b>      | ☑                       | <b>SK</b>                       | Level-2 (Forwarder)           | v              | v | ×                                          | $\pmb{\times}$ | $\mathbf x$    |                                             |                                            |
|                                | <b>Revenue Circle Office</b>      |                         | <b>Lot Mondal</b>               | Level-3 (Dealing User)        | $\checkmark$   | × | $\mathbf x$                                | $\pmb{\times}$ | ×              |                                             |                                            |
|                                | <b>Revenue Circle Office</b>      | M                       | <b>SK</b>                       | Level-2 (Forwarder)           | v              | u | $\mathbf x$                                | $\pmb{\times}$ | $\pmb{\times}$ |                                             |                                            |
| Q                              | <b>Revenue Circle Office</b>      |                         | <b>Circle Officer</b>           | Level-2 (Forwarder)           | ✓              | v | $\mathbf x$                                | $\pmb{\times}$ | $\pmb{\times}$ | > Office of the Deputy Commissioner         |                                            |
| 10                             | Office of the Deputy Commissioner |                         | <b>Dealing Assistant</b>        | Level-2 (Forwarder)           | v              | v | $\mathbf x$                                | $\mathbf x$    | $\mathbf x$    |                                             | $\leftarrow$ GP<br>← Revenue Circle Office |
| 11                             | Office of the Deputy Commissioner | M                       | <b>Branch Officer</b>           | Level-2 (Forwarder)           | ✓              | U | $\mathbf x$                                | $\pmb{\times}$ | $\mathbf x$    |                                             |                                            |
| 12 <sup>2</sup>                | Office of the Deputy Commissioner |                         | Nodal Officer                   | Level-1 (Approving Authority) | $\pmb{\times}$ | w | $\overline{\phantom{0}}$                   | $\checkmark$   | $\checkmark$   |                                             |                                            |

*Fig 4: Process-flow for Rural Area and route under jurisdiction of GP/VCDC*

D. When area type is RURAL and the route of infrastructure is under jurisdiction of PWD (Roads), an application shall be processed as per process depicted below.

| <b>Process Flow Rural + PWD</b> |                                   |                         |                                   |                               |                |   |                                            |             |                       |                                                    |                                        |
|---------------------------------|-----------------------------------|-------------------------|-----------------------------------|-------------------------------|----------------|---|--------------------------------------------|-------------|-----------------------|----------------------------------------------------|----------------------------------------|
| SN                              | <b>Office Type</b>                | <b>Is Applicable?</b>   | Role                              | <b>User Type</b>              |                |   | Forward   Back   Approve   Reject   Revert |             |                       | <b>Next Office</b>                                 | <b>Prev Office</b>                     |
|                                 | Office of the Deputy Commissioner |                         | Nodal Officer                     | Level-2 (Forwarder)           | $\bullet$      | × | $\mathbf x$                                | ×           | $\boldsymbol{\times}$ |                                                    |                                        |
|                                 |                                   |                         |                                   |                               |                |   |                                            |             |                       |                                                    |                                        |
| $\overline{2}$                  | Office of the Deputy Commissioner | $\overline{\mathbf{v}}$ | <b>Branch Officer</b>             | Level-2 (Forwarder)           | $\checkmark$   | v | $\mathbf x$                                | ×           | $\mathbf x$           |                                                    |                                        |
| 3                               | Office of the Deputy Commissioner |                         | <b>Dealing Assistant</b>          | Level-2 (Forwarder)           | $\checkmark$   | ✓ | $\mathbf x$                                | $\mathbf x$ | $\pmb{\times}$        | $\rightarrow$ PWD Roads<br>→ Revenue Circle Office |                                        |
| 4                               | <b>PWD Roads</b>                  |                         | <b>Executive Engineer (Roads)</b> | Level-3 (Dealing User)        | $\checkmark$   | × | $\mathbf x$                                | ×           | $\mathbf x$           | > Office of the Deputy Commissioner                |                                        |
| 5                               | <b>Revenue Circle Office</b>      |                         | Circle Officer                    | Level-2 (Forwarder)           | $\checkmark$   | ✓ | $\mathbf x$                                | ×           | $\mathbf{x}$          |                                                    | ← Office of the Deputy Commissioner    |
| 6                               | <b>Revenue Circle Office</b>      | ø                       | <b>SK</b>                         | Level-2 (Forwarder)           | $\checkmark$   | v | $\mathbf x$                                | ×           | $\pmb{\times}$        |                                                    |                                        |
|                                 | Revenue Circle Office             |                         | Lot Mondal                        | Level-3 (Dealing User)        | $\checkmark$   | × | ×                                          | ×           | $\mathbf x$           |                                                    |                                        |
| 8                               | <b>Revenue Circle Office</b>      | M                       | <b>SK</b>                         | Level-2 (Forwarder)           | $\checkmark$   | U | $\mathbf{x}$                               | ×           | $\mathbf x$           |                                                    |                                        |
| 9                               | Revenue Circle Office             |                         | <b>Circle Officer</b>             | Level-2 (Forwarder)           | $\checkmark$   | ✓ | $\mathbf x$                                | ×           | $\mathbf x$           | → Office of the Deputy Commissioner                |                                        |
| 10                              | Office of the Deputy Commissioner |                         | <b>Dealing Assistant</b>          | Level-2 (Forwarder)           | $\checkmark$   | v | ×                                          | $\mathbf x$ | $\mathbf x$           |                                                    | ← PWD Roads<br>← Revenue Circle Office |
| 11                              | Office of the Deputy Commissioner | M                       | <b>Branch Officer</b>             | Level-2 (Forwarder)           | $\checkmark$   | v | ×                                          | ×           | $\mathbf x$           |                                                    |                                        |
| 12 <sup>2</sup>                 | Office of the Deputy Commissioner |                         | Nodal Officer                     | Level-1 (Approving Authority) | $\pmb{\times}$ | v | u                                          | v           | $\checkmark$          |                                                    |                                        |

*Fig 5: Process-flow for Rural Area and route under jurisdiction of PWD (Roads)*

### **Section 4: Login into the portal**

The underground telegraph infrastructure can be processed by the government stakeholders by login into the Assam RoW Portal. The detailed steps of login are provided below.

Step 1: Go to [https://row.assam.gov.in](https://row.assam.gov.in/)

Step 2: Click on the **Govt.** Login button at the right top header

Step 3: Enter the registered email ID or mobile number & the password (For any login issue, respective District Manager, DITEC may be contacted)

## **Section 5: Steps for Processing Applications**

After login into the portal, the roles of different government stakeholders as per the application processing stage are provided in the below table.

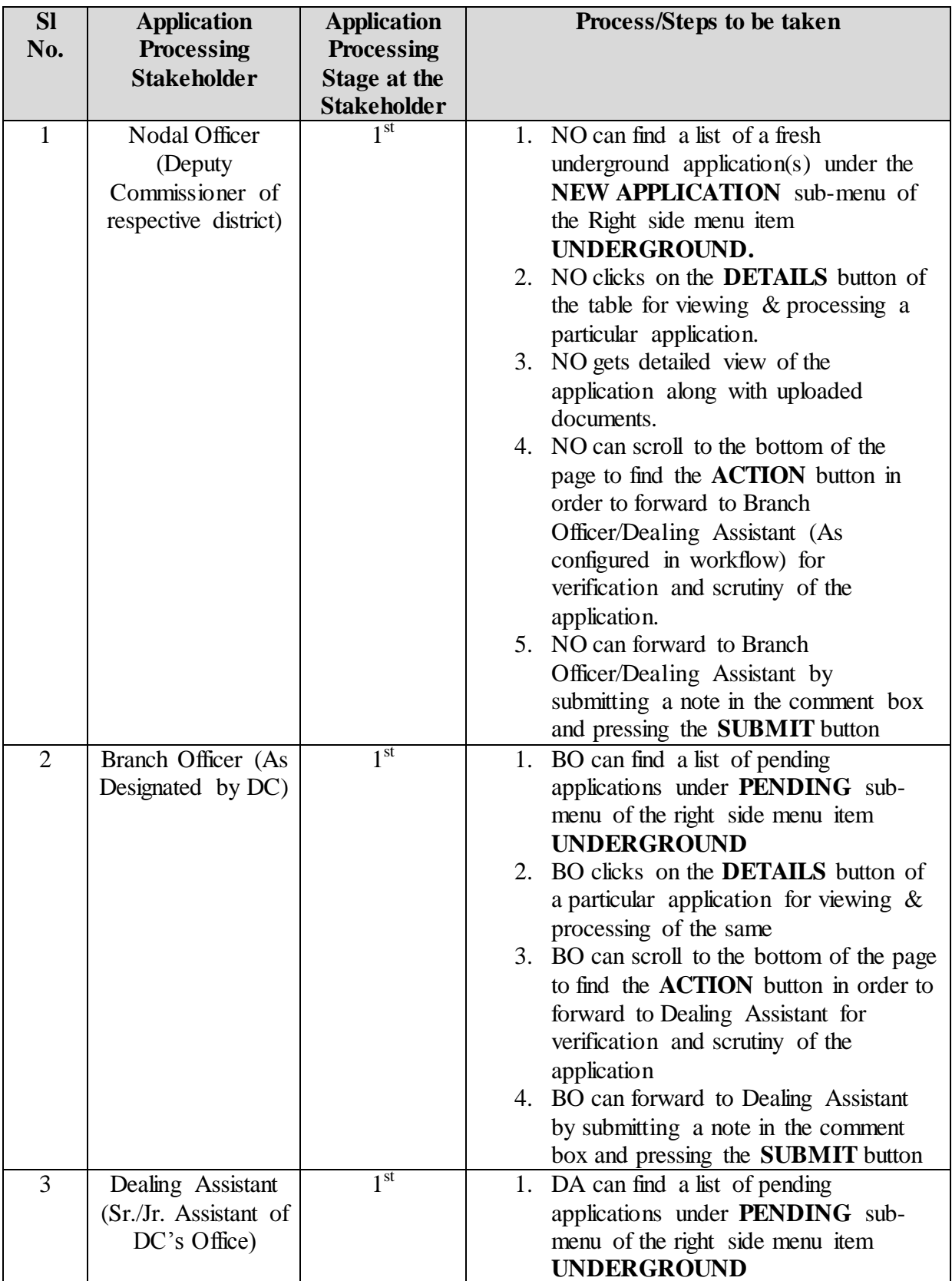

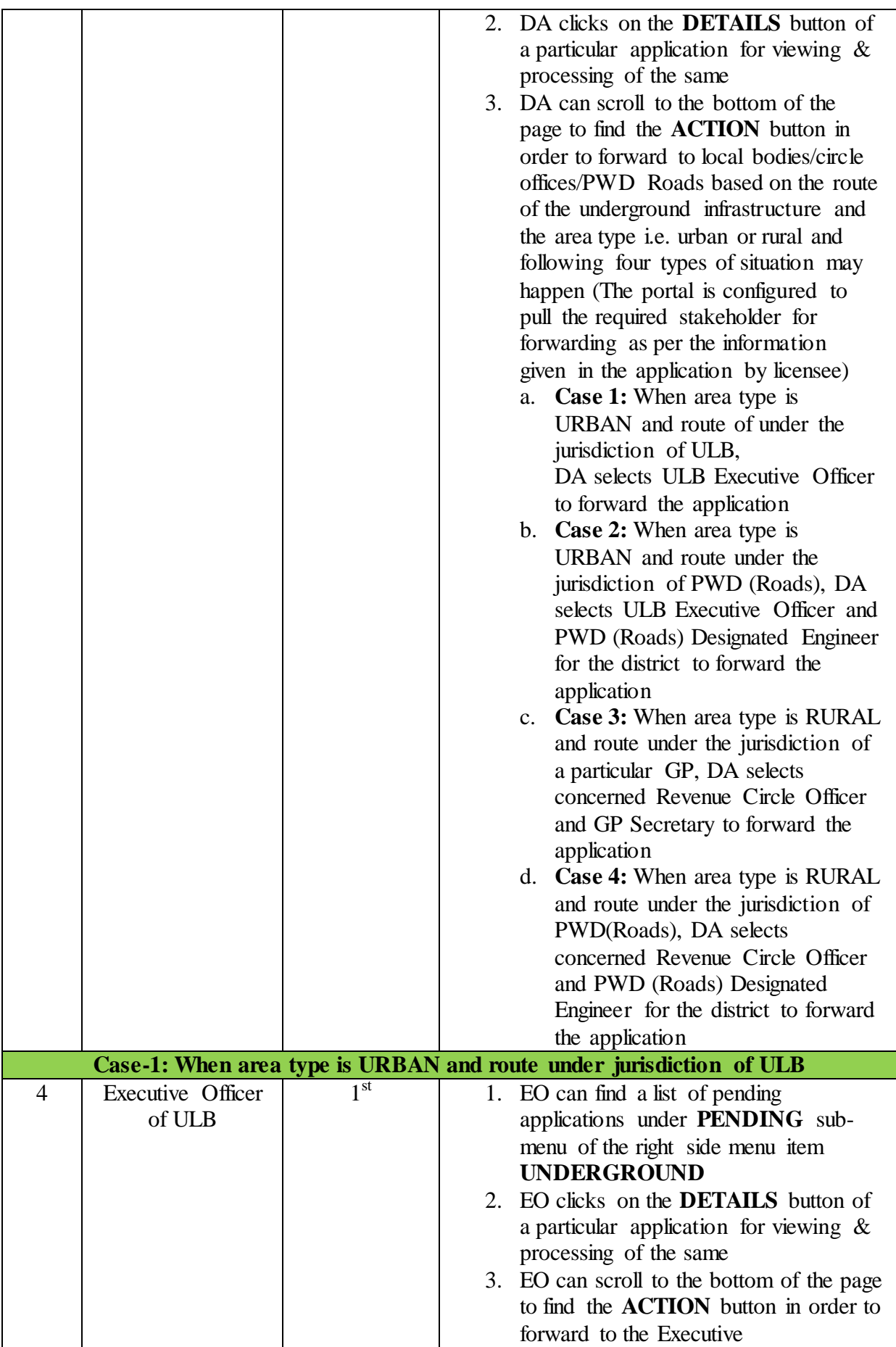

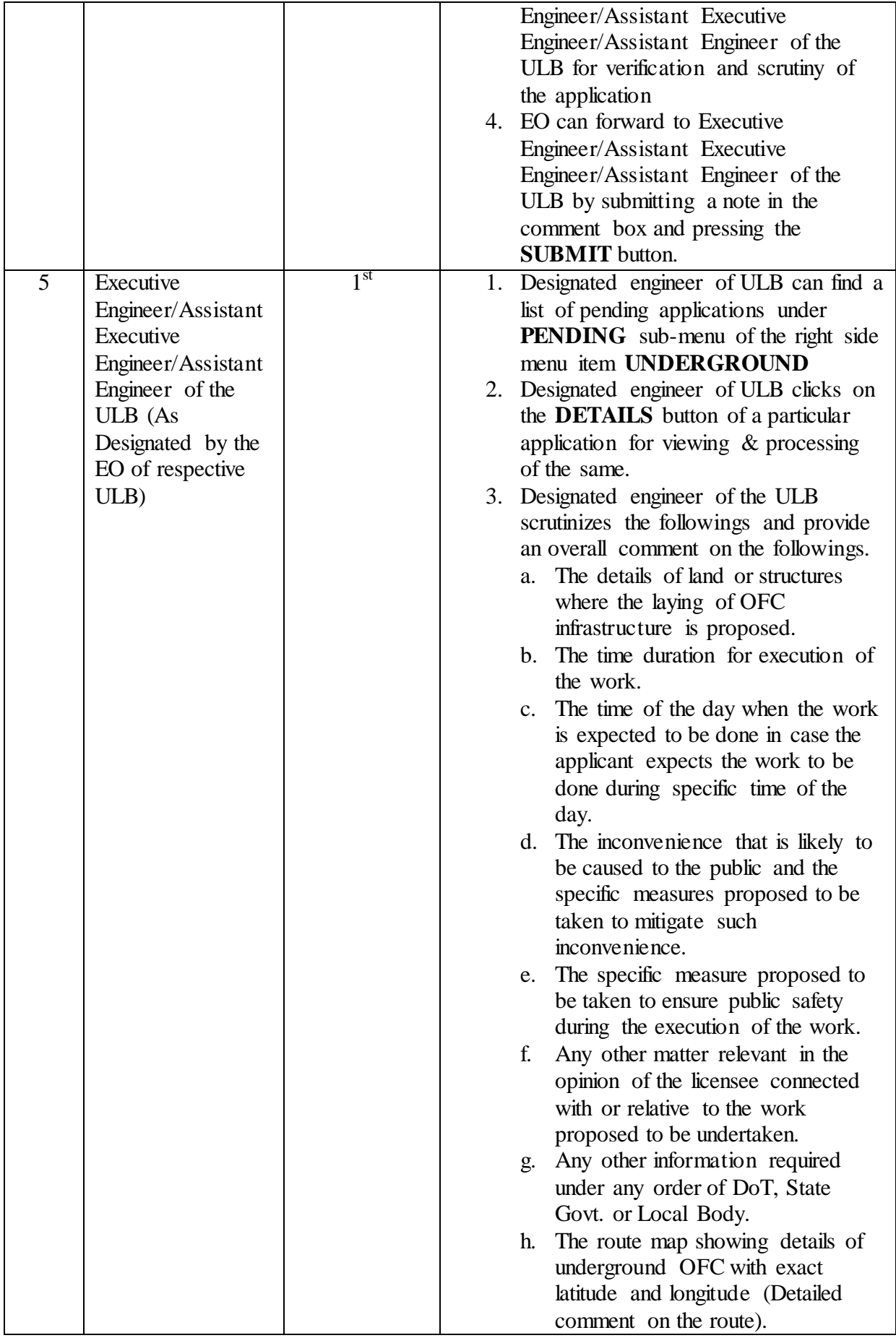

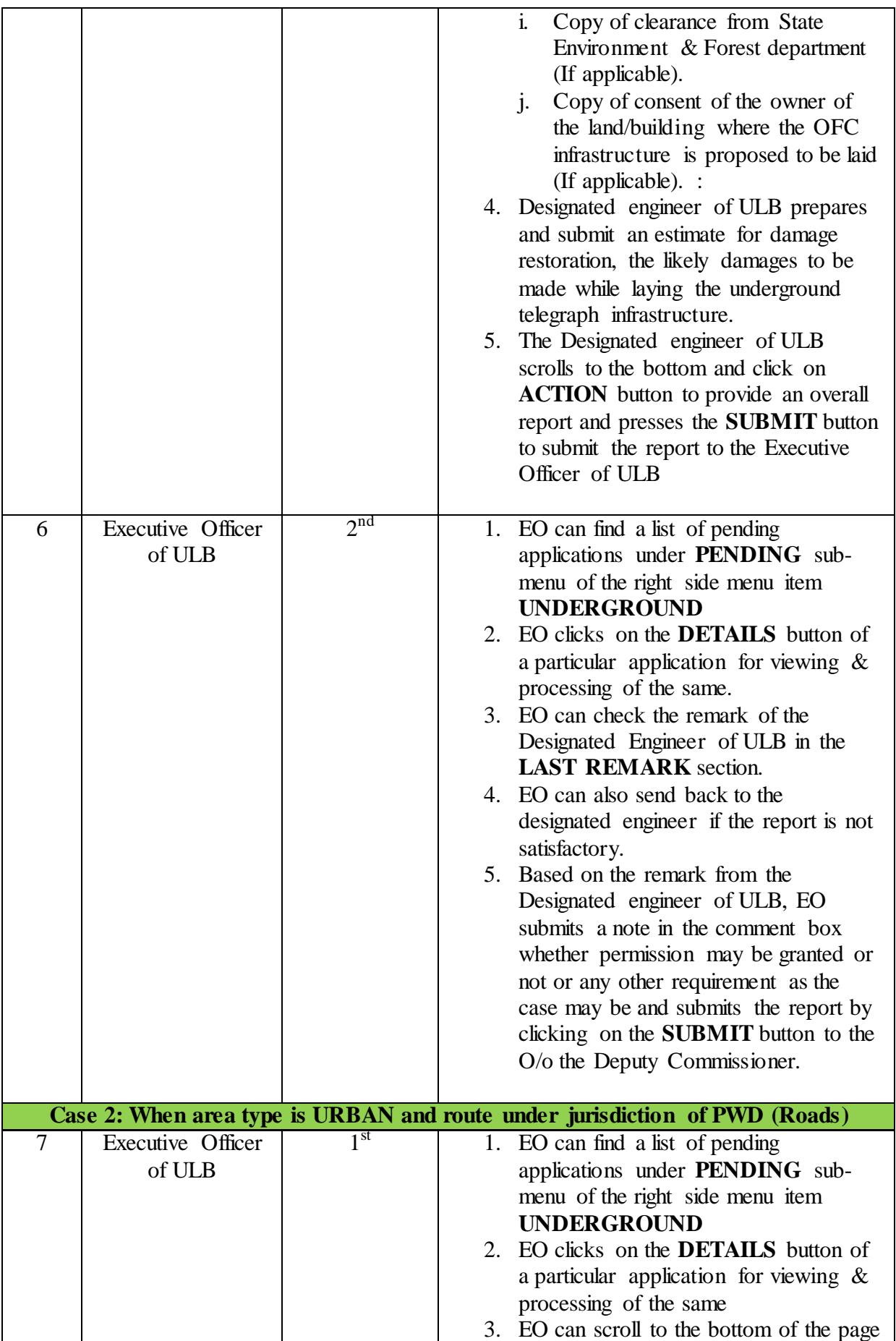

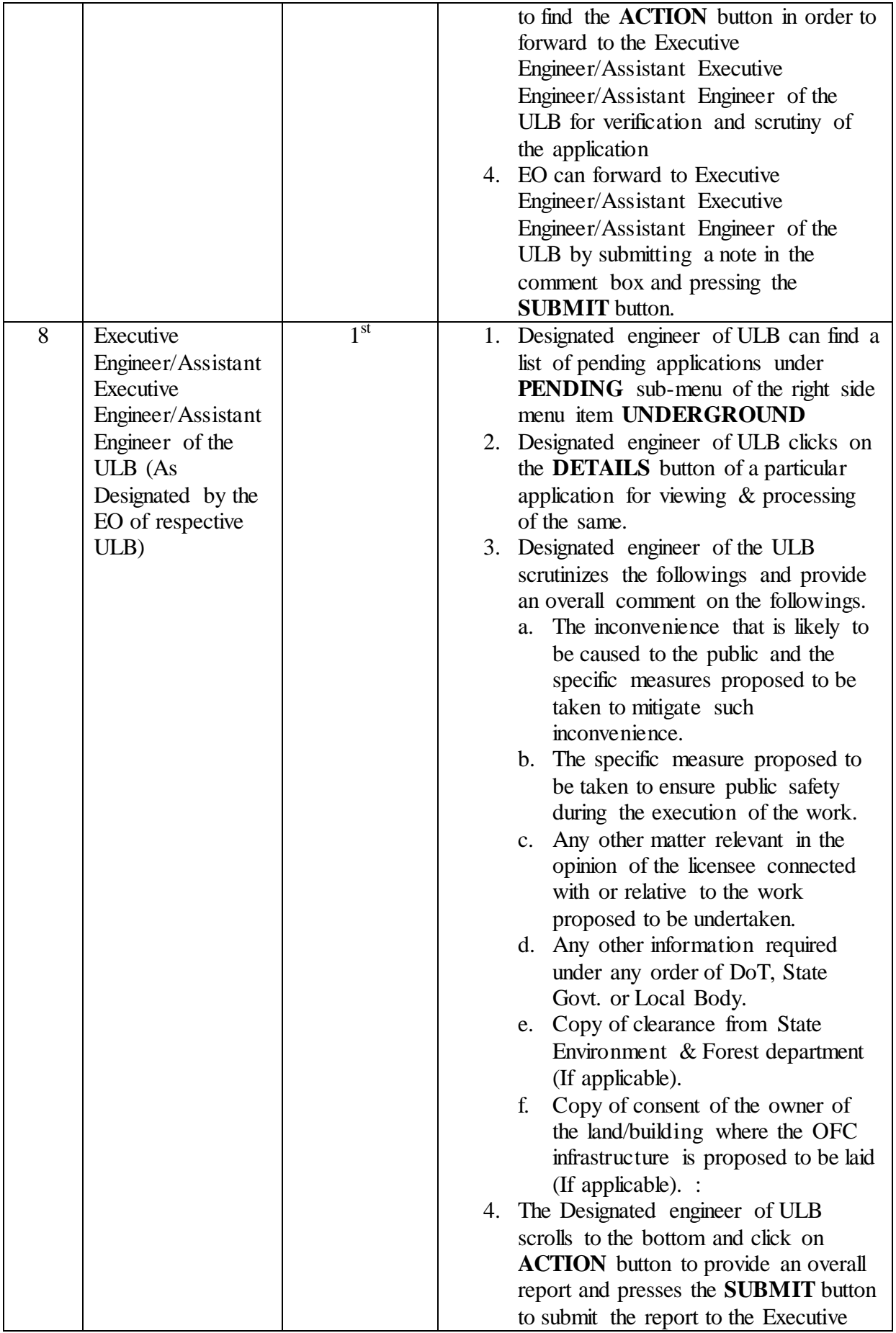

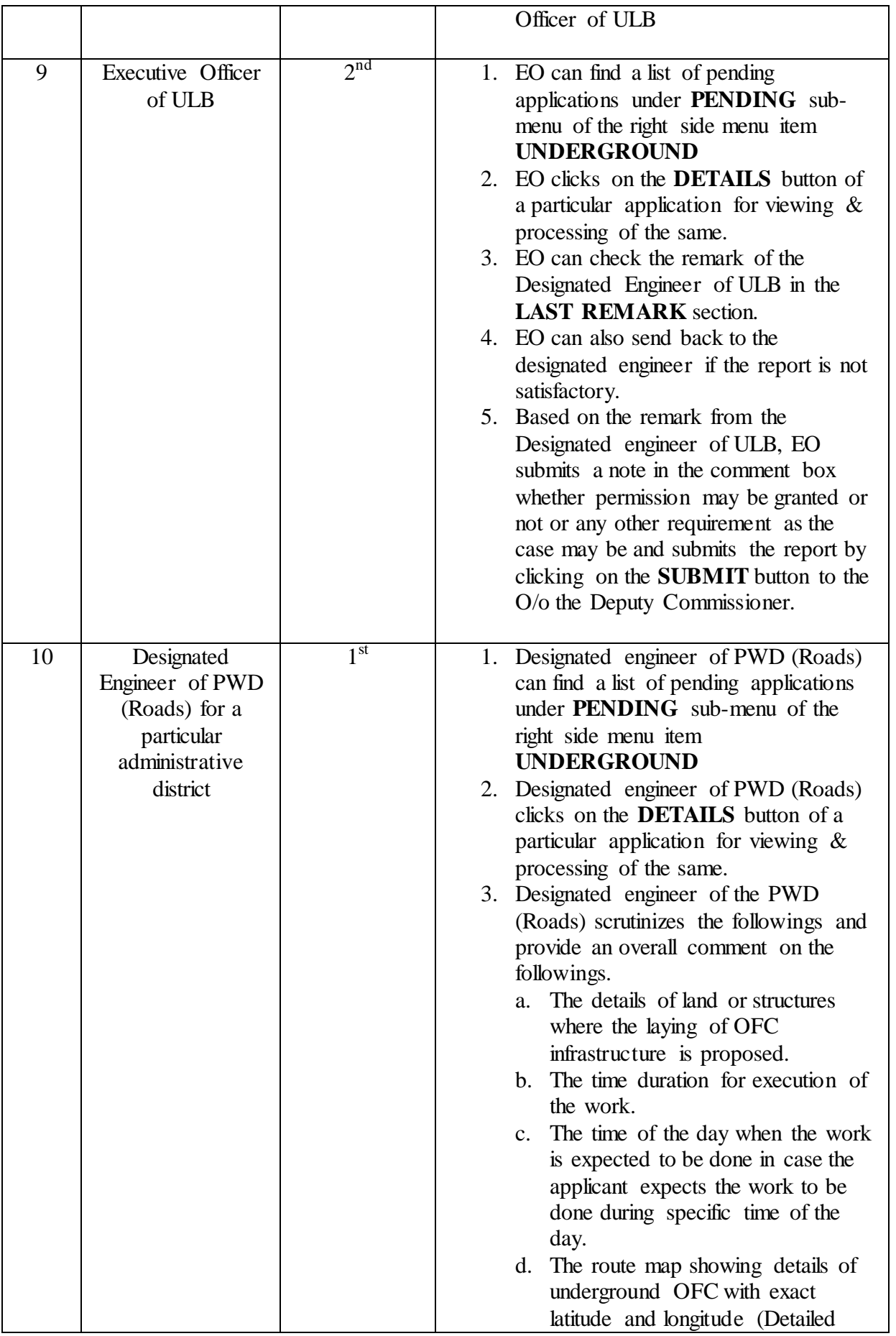

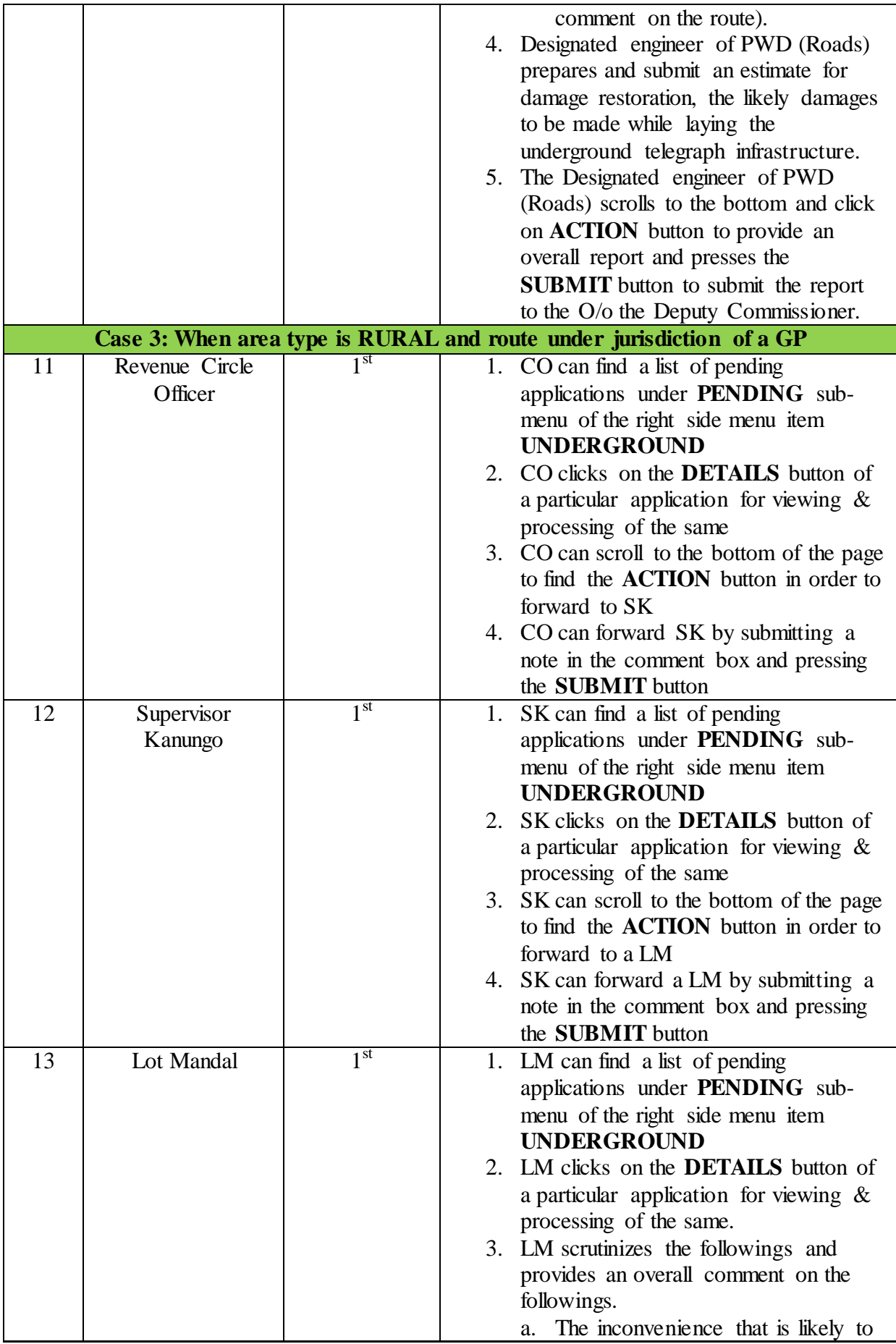

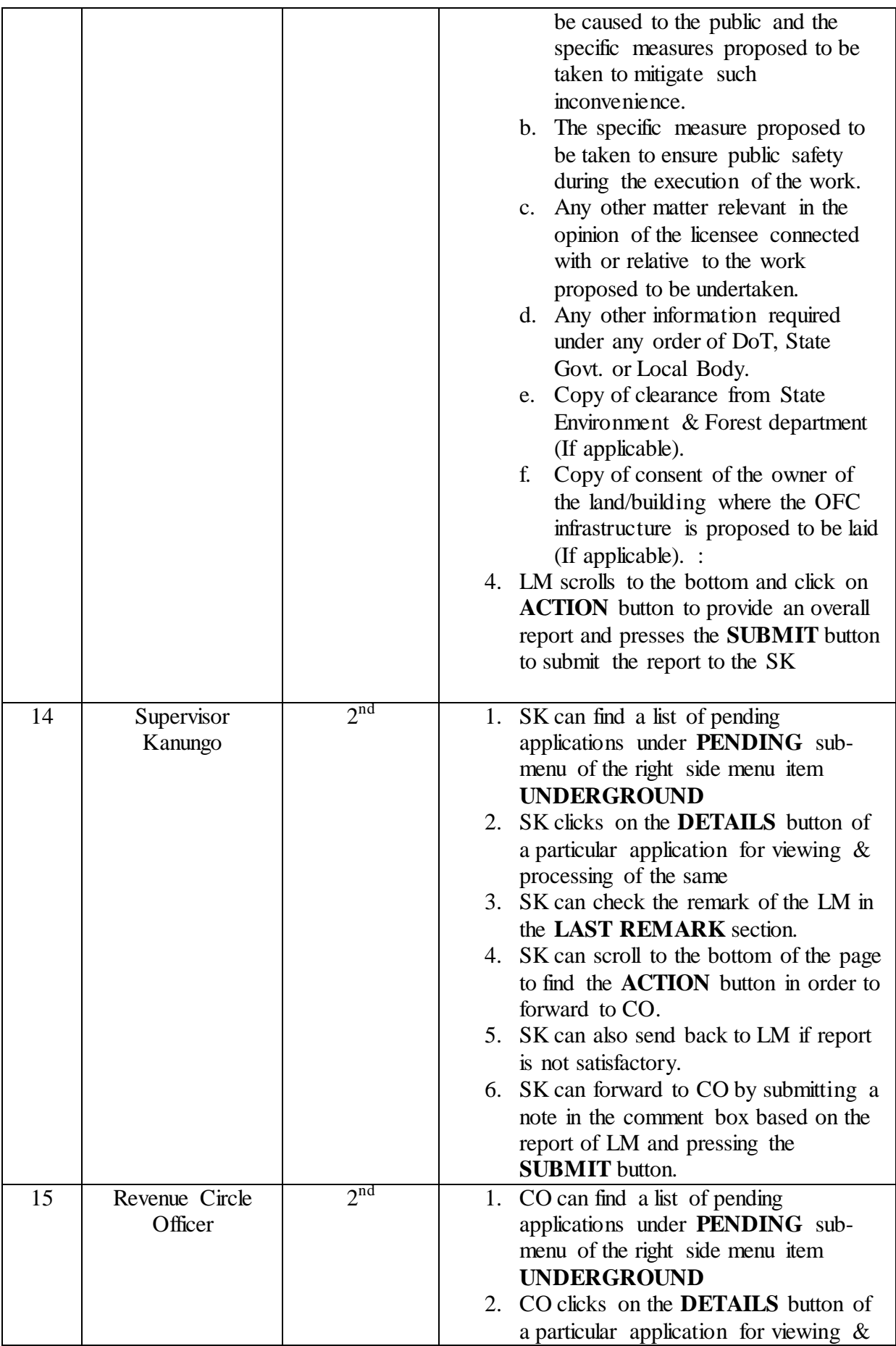

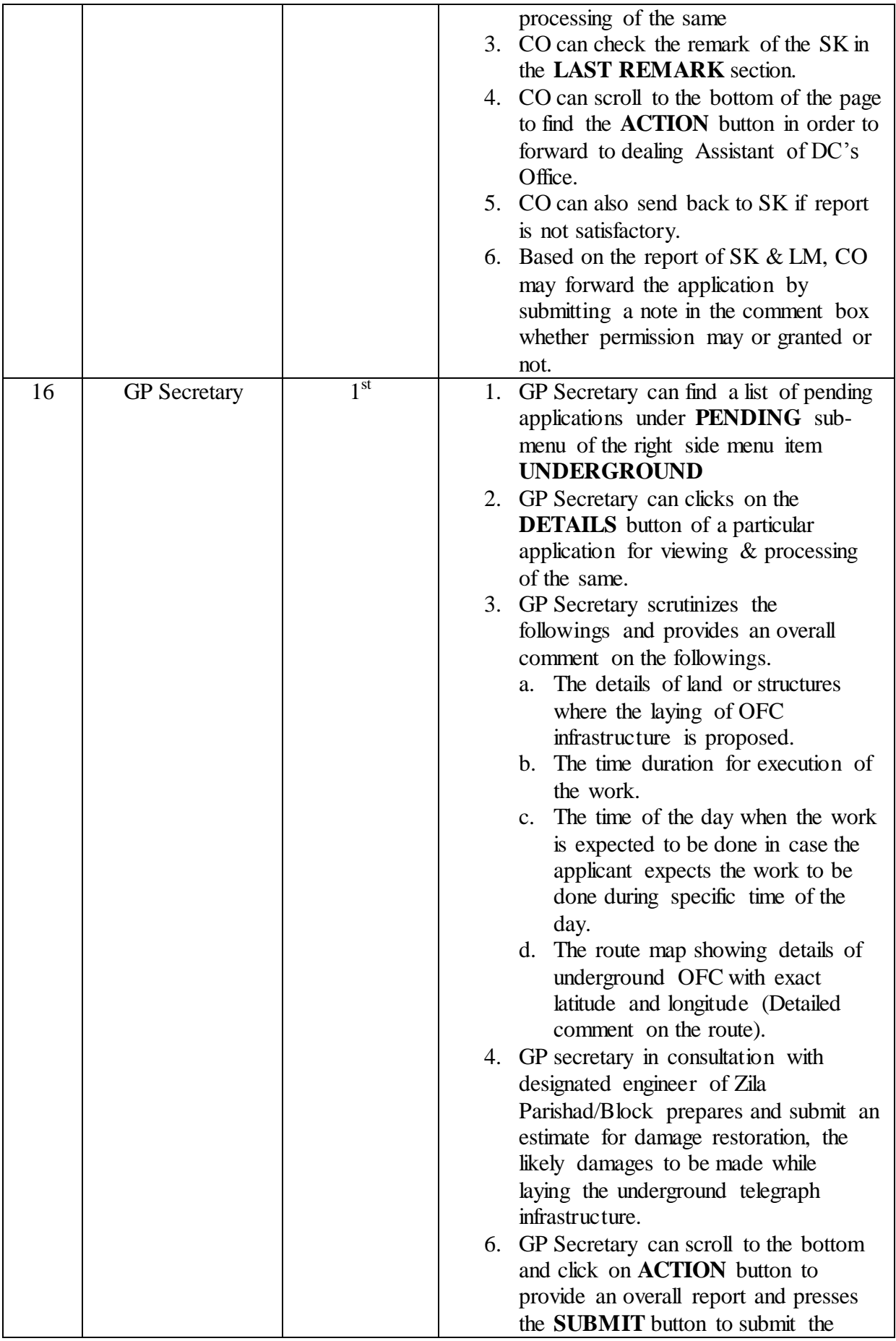

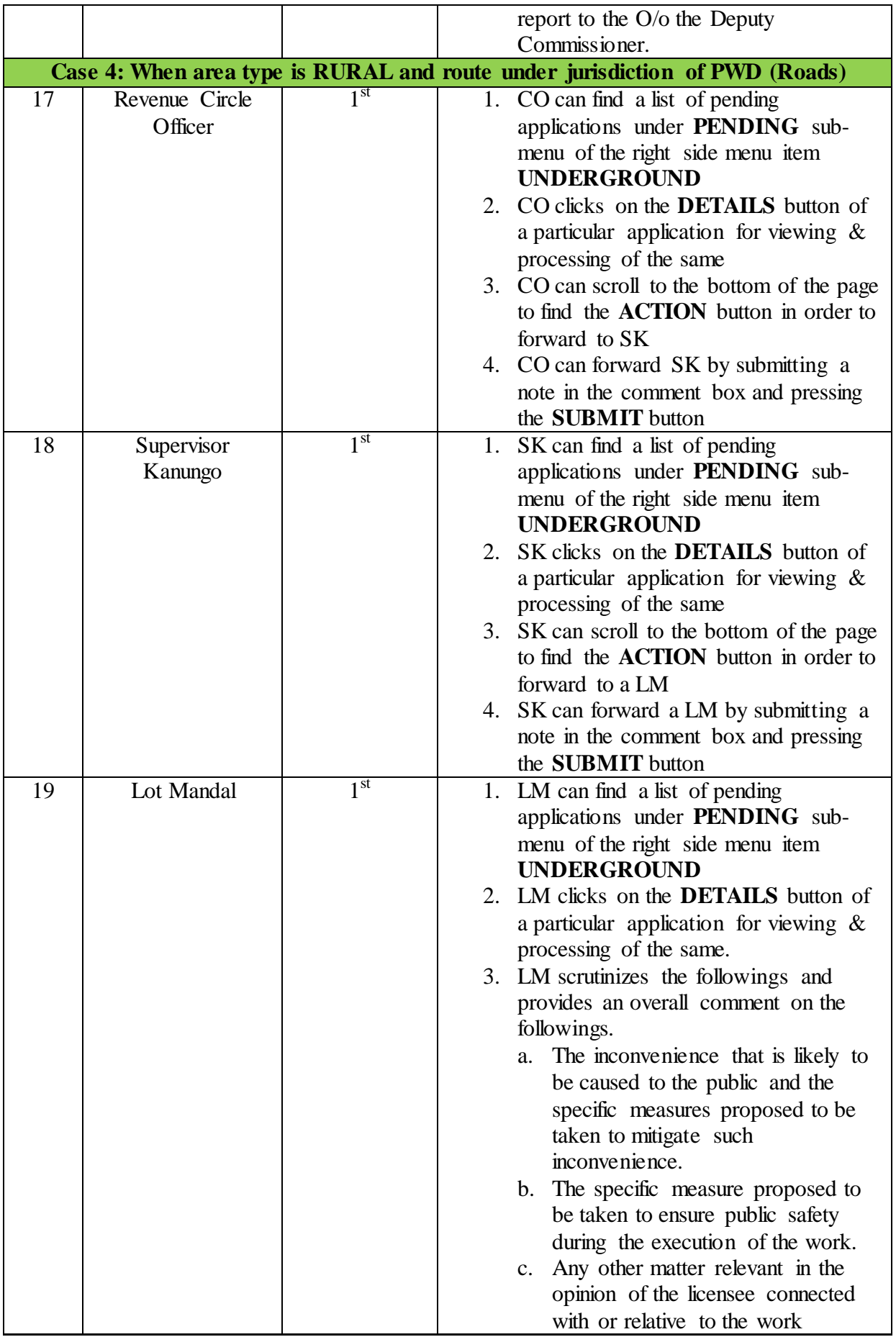

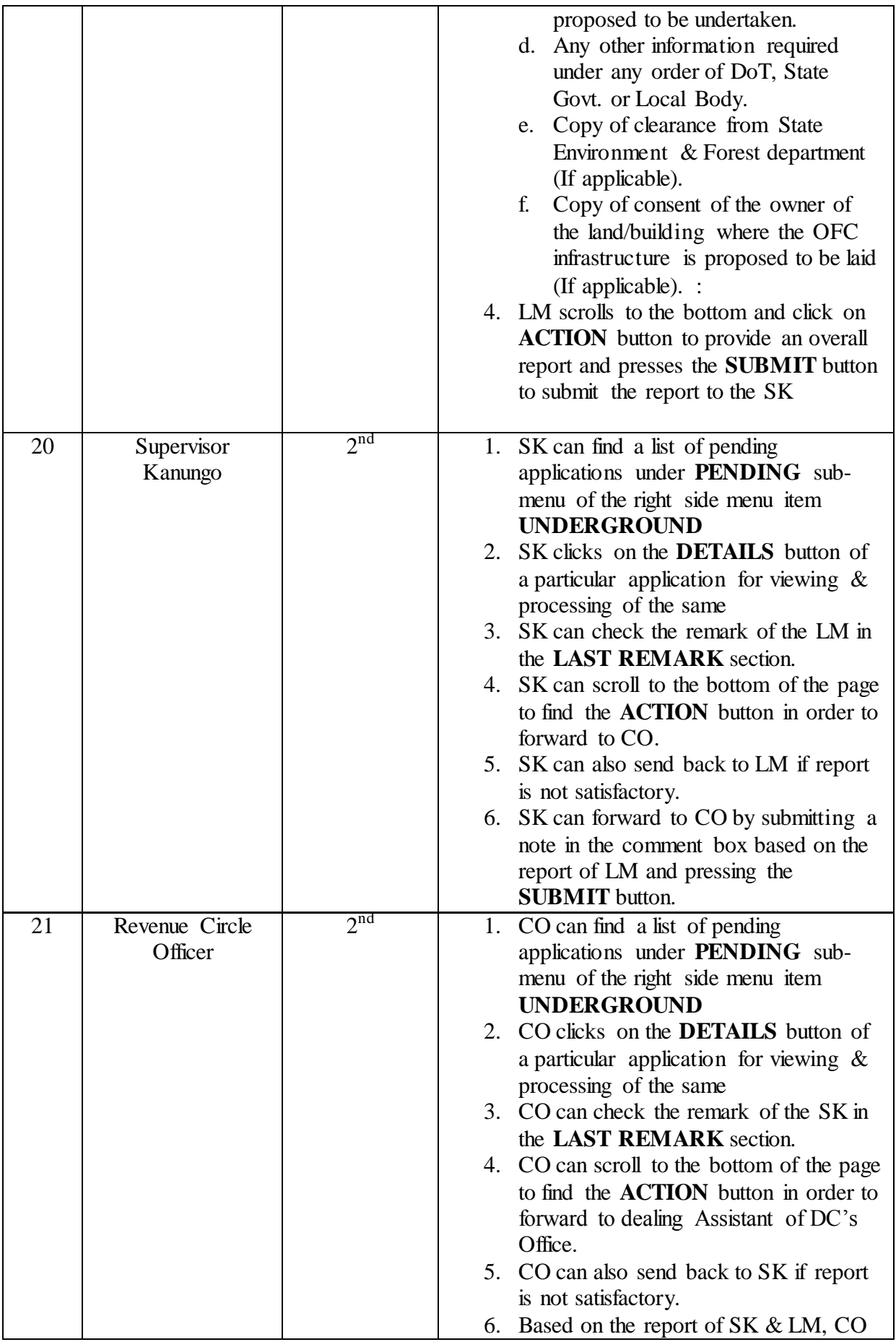

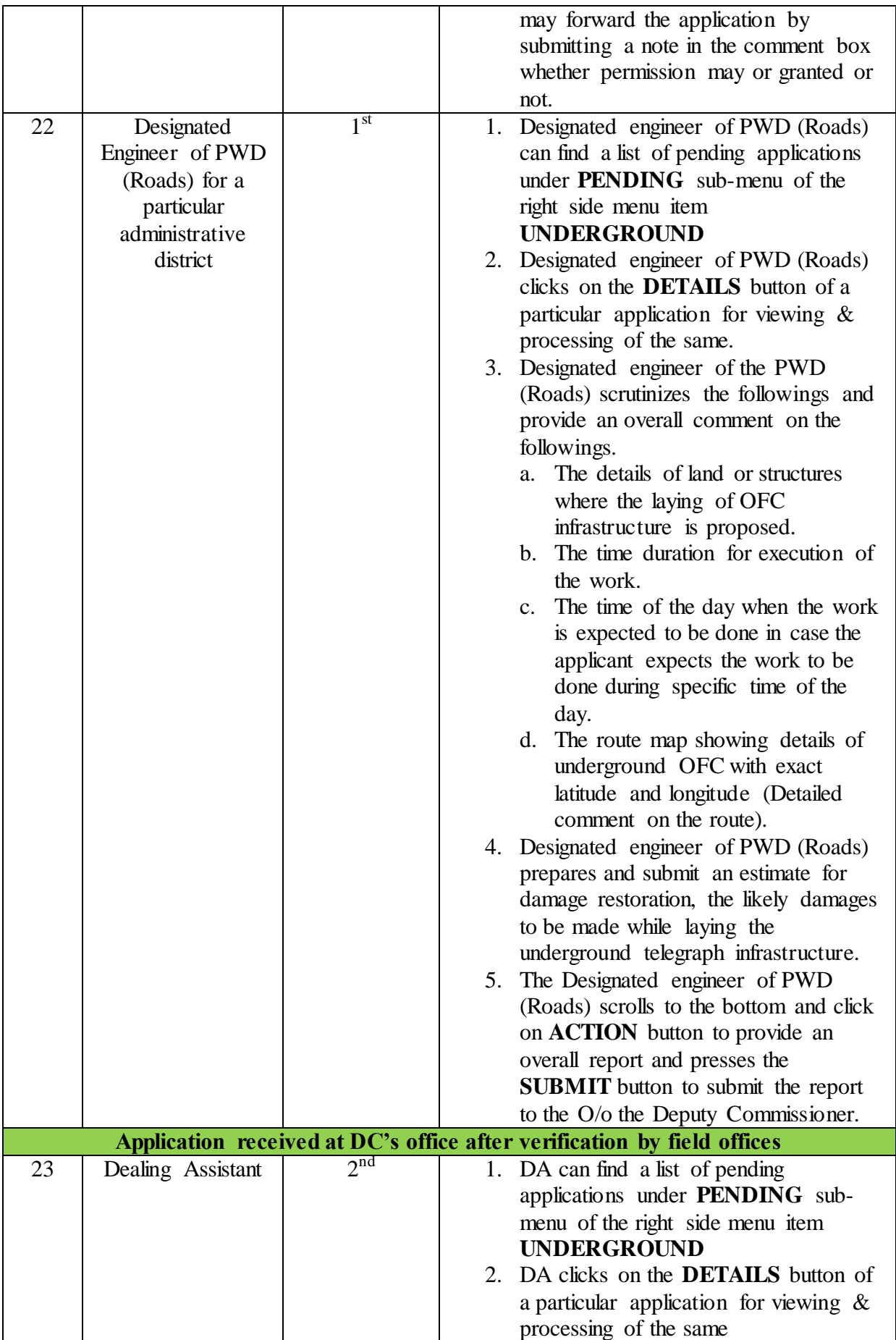

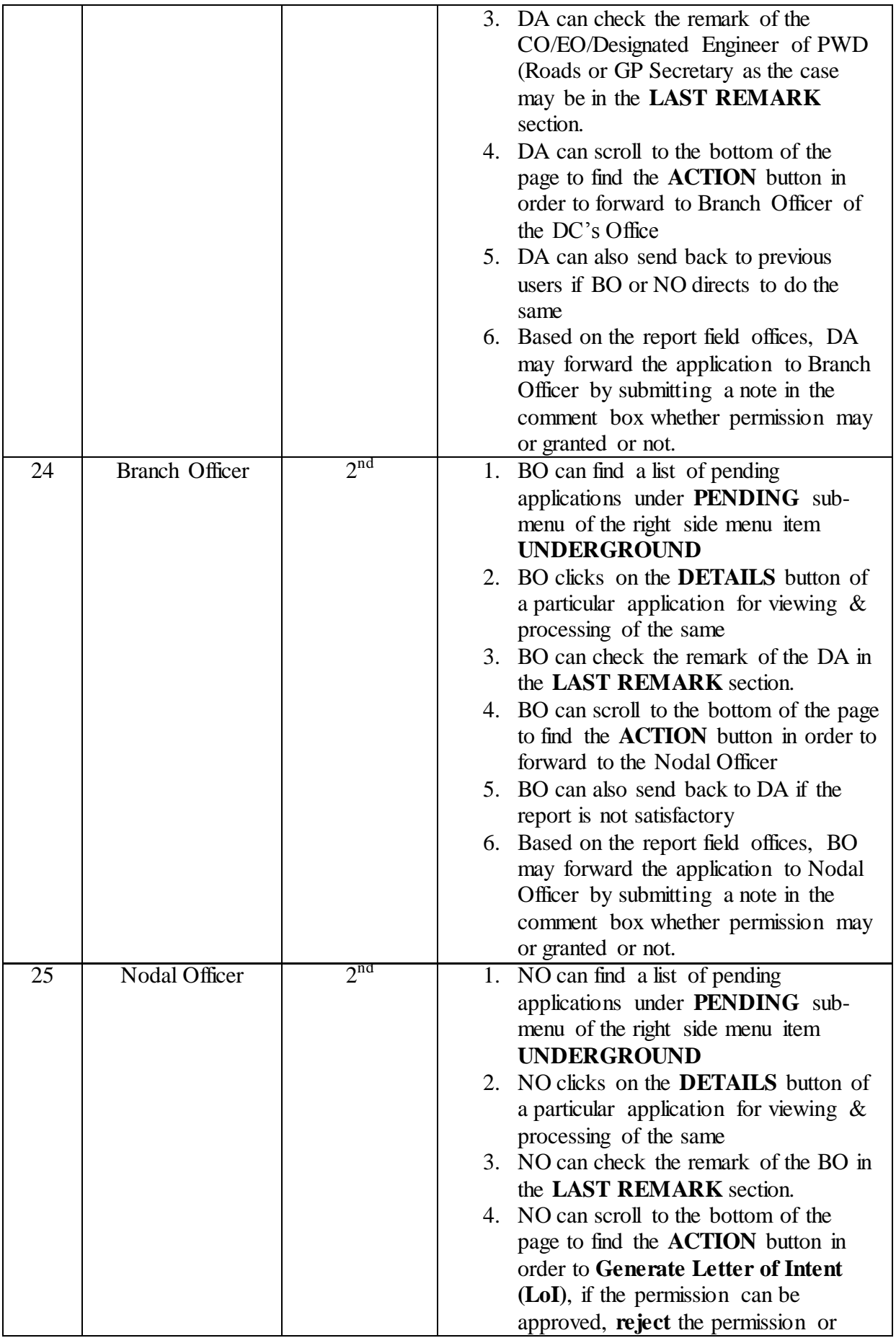

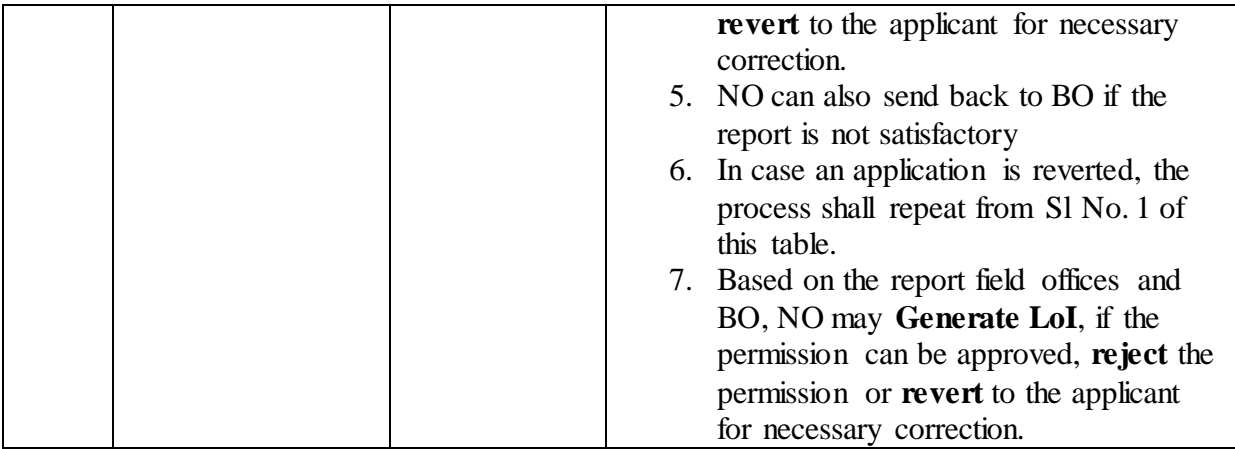

#### **Section 6: Application After Generation of LoI**

- 1. After generation of Letter of Intent (LoI), the payment link for making the one-time administrative fee (Rs. 1000.00/- per km) shall be enabled at the applicant licensee account in the Assam RoW Portal.
- 2. Once one-time fees is paid by the applicant through the portal, system generates the permission for laying underground infrastructure in the proposed route and option to upload the details of proof of payment for damage restoration is enabled at the licensee account.
- 3. The generated permission may be viewed by the government stakeholders in the MIS menu item of respective account.
- 4. Once applicant licensee uploads the proof of payment for damage restoration, the same shall be displayed at the account of concerned government stakeholder while navigating to the **Restoration Payment** under **Payment** right-menu item.
- 5. In case there is a dispute for damage restoration cost among government stakeholder and licensee, the same shall be resolved in the meeting of the District Telecom Committee of the respective district.